| Write Hysterisis _G3ZA405_WriteHys | sterisis |
|------------------------------------|----------|
|------------------------------------|----------|

G3ZA 405

| <b>Basic Function</b> | Sets the hysterisis.                                                                                                    |               |                                              |                           |                                                           |
|-----------------------|----------------------------------------------------------------------------------------------------|---------------|----------------------------------------------|---------------------------|-----------------------------------------------------------|
| Symbol                | Start Trigger                                                                                                    |               | _G3ZA405_Write                               | Hysterisis                |                                                           |
|                       |                                                                                                    |               | (BOOL)<br>EN                                 | (BOOL)<br>ENO             |                                                           |
|                       | Buoy Elog                                                                                                    | it Selection  | (INT)                                        | (BOOL)                    | EB Buoy Elog                                              |
|                       | Busy Flag Un                                                                                                    |               | UnitSelect<br>(INT)                          | FB_BUSY<br>(BOOL)         | FB Busy Flag                                              |
|                       | Seri                                                                                                    | al Port No.   | PortNo                                       | FB_OK                     | FB Normal End                                             |
|                       | Communicati                                                                                                    | on Unit No    | (INT)<br>G3ZANo                              | (BOOL)<br>FB_NG           | FB Error End                                              |
|                       |                                                                                                    | Hysterisys    | (INT)<br>Data                                | (WORD)<br>FINSError       | Fins Error End                                            |
|                       |                                                                                                    |               |                                              | (WORD)                    |                                                           |
|                       |                                                                                                    |               |                                              | Compway/FError1<br>(WORD) | Compoway/F Error Code                                     |
|                       |                                                                                                    |               | C                                            | Compway/FError2           | Compoway/F Response Code                                  |
| File name             | Lib\FBL\omronlib\Power0                                                                                                    |               | G3ZA\Serial\_G3ZA4                           | 05_WriteHyste             | erisis10.cxf                                              |
| Applicable            |                                                                                                    | G3ZA          |                                              |                           |                                                           |
| models                |                                                                                                    |               | **H Unit version 3.0                         |                           |                                                           |
|                       |                                                                                                    | CJ1*-CPU*     | **H Unit version 3.0<br>J** Unit version 3.0 |                           |                                                           |
|                       |                                                                                                    | CP1H          |                                              | or higher                 |                                                           |
|                       |                                                                                                    |               | ept 10 points CPU)                           |                           |                                                           |
|                       | Serial CS1W-SCU21-V1, CJ1W-SCU21-V1, CJ1W-SCU41-V1 Unit Version 1.2 or hig                                                     |               |                                              |                           |                                                           |
|                       |                                                                                                    | CS1W-SCE      | B21-V1 and CS1W-S                            | SCB41-V1 Unit             | Version 1.2 or higher                                     |
|                       | Units/Boards                                                                                                    | Version 5.0   | ) or highor                                  |                           |                                                           |
| Usage                 | CX-Programmer<br>External Connection                                                                                           |               |                                              |                           |                                                           |
| condition             | <ul> <li>1:N connection is pos</li> </ul>                                                                                      | sible.        |                                              |                           |                                                           |
|                       | Communications Setting                                                                                                    | 0.0.01        |                                              |                           |                                                           |
|                       |                                                                                                    | etting of a s | serial port (Serial Ga                       | teway) must b             | e identical to that of the Power                          |
|                       | Controller.                                                                                                    |               |                                              |                           |                                                           |
|                       |                                                                                                    |               |                                              |                           | ched to the default Power Controller                      |
|                       |                                                                                                    |               |                                              |                           | on Port (_G3ZA600_SetComm) FB,<br>Set Serial Gateway Mode |
|                       | (_SCx604_SetPortGA                                                                                                    |               |                                              | by using the c            | Sel Sellai Galeway Mode                                   |
|                       | CPU Unit Setting                                                                                                    |               |                                              |                           |                                                           |
|                       | PLC Setup: Shared Se                                                                                                    | ttings for C  | Communications Insti                         | ructions in FBs           | 3                                                         |
|                       |                                                                                                    |               |                                              | ault: 2 s): 5 s o         | r more is recommended.                                    |
|                       | •The number of retries                                                                                                    | (default: 0   | ).                                           |                           |                                                           |
|                       | A communication port (an internal logical port)                                                                                |               |                                              |                           |                                                           |
| Descriptions          |                                                                                                    |               |                                              | Vhen an error (           | occurs, refer to 1) FINS Error Code, 2)                   |
| Descriptions          |                                                                                                    |               |                                              |                           | order. When ended normally, both the                      |
|                       | error code output and res                                                                                                    |               |                                              |                           | ,                                                         |
| Precautions           |                                                                                                    | over multip   | ole cycles. The FB_B                         | BUSY output va            | ariable can be used to check whether                      |
|                       | the FB is in process.<br>•FB OK or FB NG will be turned ON only for one cycle upon a completion of processing. Use these flags |               |                                              |                           |                                                           |
|                       |                                                                                                    |               |                                              | le upon a com             | pletion of processing. Use these flags                    |
|                       | to detect a completion of FB processing.<br>Time Chart                                                                         |               |                                              |                           |                                                           |
|                       | Start Trigger ON<br>OFF                                                                                                    |               |                                              |                           |                                                           |
|                       |                                                                                                    | -             |                                              | <u> </u>                  |                                                           |
|                       | FB Busy Flag (FB_BUS)                                                                                                    | /) ON<br>OFF  |                                              | <b>ן</b>                  |                                                           |
|                       |                                                                                                    | •             |                                              |                           |                                                           |
|                       | FB Normal End (FB_OK                                                                                                    |               | Г                                            | İ                         |                                                           |
|                       | FB Error End (FB_NG)                                                                                                    | OFF           |                                              | <b></b>                   |                                                           |
| EN input              | Connect EN to the OR be                                                                                                    | tween the     | Start Trigger 's DIFU                        | (differentiate            | up) and the FB_BUSY output from the                       |
| condition             | FB. See the diagram above.                                                                                                    |               |                                              |                           |                                                           |
| Restrictions          | Always use DIFU (differentiate up) (↑) for EN inputs.                                                                          |               |                                              |                           |                                                           |
| Input<br>variable     |                                                                                                    |               |                                              |                           |                                                           |
| Output                | •This FB is processed over multiple cycles. Always connect the OR including the FB_BUSY output                                 |               |                                              |                           |                                                           |
| variable              | variable to the EN input variable so that the processing can be completed. (See Symbol).                                       |               |                                              |                           |                                                           |
|                       | •Do not turn the FB_BUSY output variable ON or OFF except for FBs.                                                             |               |                                              |                           |                                                           |

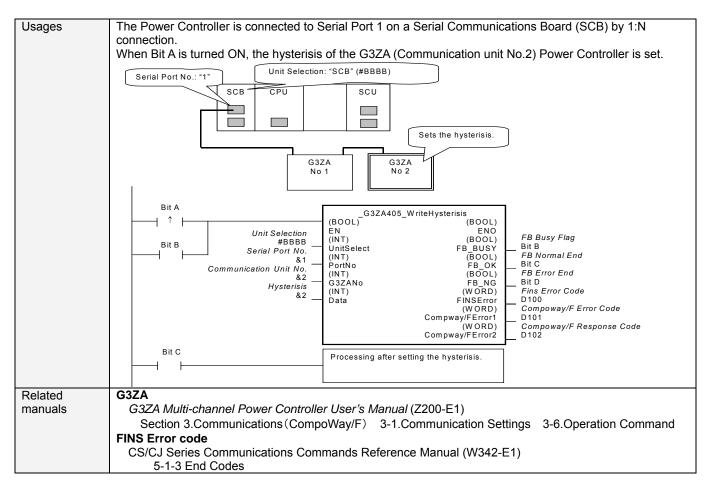

## Variable Tables

Input Variables

| Name                      | Variable Name | Data Type | Default | Scope     | Descriptions                                                                                                    |
|---------------------------|---------------|-----------|---------|-----------|----------------------------------------------------------------------------------------------------|
| EN                        | EN            | BOOL      |         |           | 1(ON): A FB is started.<br>0(OFF): A FB is not started.                                                                                                    |
| Unit selection            | UnitSelect    | INT       | &0      | At right. | Specify the Unit and the serial port.                                                                                                    |
| Serial Port No.           | PortNo        | INT       | &1      | &1 to &2  | Only serial port 2 of CP1H/CP1L M-type         CPU unit is possible to use this FB.         ■ Connected to CPU Unit         Unit selection       #FFFF         Serial port No.       Not accessed.         (CP1H/CP1L-M: Serial Port2         CP1L-L14/20: Serial Port1)         ■ Connected to Serial Communication Board(SCB)         Unit selection       #BBBB         Serial port No.       &1: Serial Port 1         &2: Serial Port 2         ■ Connected to Serial Communication Unit(SCU)         Unit selection       SCU Unit No. (&0 to &15)         Serial port No.       &1: Serial Port 1         &2: Serial Port 2 |
| Communication<br>Unit No. | G3ZANo        | INT       | &0      | &0 to &31 | Specifies the communication unit No. of G3ZA.                                                                                                    |
| Hysterisis                | Data          | INT       | &1      | &1 to &10 | Specifies the Hysterisis.<br>&1 to &10<br>Sets it in increments of 1A                                                                                                    |

| Name                        | Variable Name            | Data Type | Scope | Descriptions                                                                                                    |
|-----------------------------|--------------------------|-----------|-------|----------------------------------------------------------------------------------------------------|
| ENO<br>(Omissionable)       | ENO                      | BOOL      |       | 1(ON): A FB has operated normally.<br>0(OFF): A FB has not started. / A FB ended in error.                                                                                                    |
| FB Busy Flag                | FB_BUSY                  | BOOL      |       | Turned off automatically after a completion of processing.                                                                                                    |
| FB Normal End               | FB_OK                    | BOOL      |       | Turned ON only for 1 cycle when processing ends normally.                                                                                                    |
| FB Error End                | FB_NG                    | BOOL      |       | Turned ON only for 1 cycle when processing ends in error.                                                                                                    |
| FINS<br>Error Code          | FINS_ErrorCode           | WORD      |       | Outputs the Fins Error Code when a FB_NG flag is<br>ON. It is #0000 when ended normally. For details of the<br>codes, refer to the CS/CJ Series Communications<br>Commands Reference Manual (W342-E1).                                                                     |
| Compoway/F<br>Error Code    | CompowayF_Erro<br>rCode1 | WORD      |       | Outputs the Compoway/F Error Code when a FB_NG<br>flag is ON. Mainly the error statuses on physical<br>communication lines are output as the Compoway/F<br>Error Code. It is #0000 when ended normally. For<br>details of the codes, refer to the descriptions below.      |
| Compoway/F<br>Response Code | CompowayF_Erro<br>rCode2 | WORD      |       | Outputs the Compoway/F Response Code when a<br>FB_NG flag is ON. Mainly the operation error status of<br>the Power Controller is output as the Compoway/F<br>Response Code. It is #0000 when ended normally. For<br>details of the codes, refer to the descriptions below. |

# Compoway/F Error Code

|                          | Code  | Contents           | Descriptions                                                                     |  |  |  |  |
|--------------------------|-------|--------------------|----------------------------------------------------------------------------------|--|--|--|--|
| #0000 Normal End         |       | Normal End         | The command processing ended normally.                                           |  |  |  |  |
|                          | #000F | FINS Command Error | Specifying a FINS command cannot be executed.                                    |  |  |  |  |
|                          | #0010 | Parity Error       | The sum of bits whose received data is "1" does not accord with the setting of a |  |  |  |  |
|                          |       |                    | "Communication Parity".                                                          |  |  |  |  |
| #0011 Flaming Error      |       | Flaming Error      | The stop bit is "0".                                                             |  |  |  |  |
|                          | #0012 | Overrun Error      | The next data was received when it was full with the already received data.      |  |  |  |  |
|                          | #0013 | BCC Error          | The received BCC and the calculated BCC are different.                           |  |  |  |  |
| #0018 Frame Length Error |       | Frame Length Error | The length of the received flame exceeds the specified number of bytes.          |  |  |  |  |

#### Compoway/F Response Code

| Code Contents |                 | Descriptions                                      |  |  |  |  |
|---------------|-----------------|---------------------------------------------------|--|--|--|--|
| #0000         | Normal End      | The processing ended normally.                    |  |  |  |  |
| #2203         | Operation Error | An error occurred in the G3ZA nonvolatile memory. |  |  |  |  |

#### Version History

| Tereforen initiatery |         |                     |
|----------------------|---------|---------------------|
| Version Date         |         | Contents            |
| 1.00                 | 2006.08 | Original Production |

### Attention

This document describes the functions of Function Blocks.

The usage restrictions for units or components and its combinations are not described here. We would like you to make sure of reading the *User's Manual* before actually using the products.